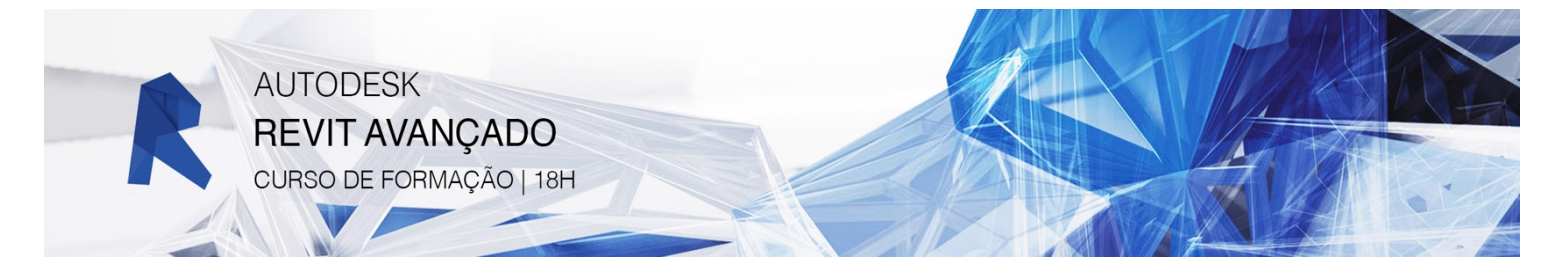

## **CONTEÚDOS PROGRAMÁTICOS DETALHADOS**

## **Objetivo do Curso:**

Aplicar as ferramentas avançadas do Revit.

## **Conteúdos Programáticos:**

- § Configuração da interface do utilizador: barra de acesso rápido, notificações de gravação, atalhos de teclado, definições de seleção, aparência de cotas temporárias e localização de ficheiros.
- § Configurações elementares: unidades, nomes de vistas, criação de níveis e criação de tabelas.
- § Configurações avançadas: espessura de linhas, padrões de linhas, estilos de linhas, padrões de tramas, estilos de cotagem, materiais e transferência de definições de outros projetos.
- § Orientação de projeto: rotação do Norte de projeto e verdadeiro, georreferenciação.
- Criação de elementos de massa.
- Modelação de um modelo a partir do estudo de massa.
- § Criação de uma família.
- § Ferramentas estruturais: pilares e vigas.
- § Representação gráfica de objetos: estilos de objetos, visibilidade e grafismo de objetos.
- Fases de projeto: definição de fases de projeto e aplicação em vistas.
- § Opções de projeto: criação de duas alternativas diferentes de projeto.
- § *Worksharing*: *worksets*, sincronização e ligação de ficheiros.
- § Modelos de vistas: definição de modelos de vistas e aplicação, *scope boxes*.
- § Estudos solares: localização do projeto, sombras, estudo estático, único dia e múltiplos dias.
- § Visualização e renderização: criação de vistas, aplicação de materiais, iluminação e geração de imagens realistas.
- Tabelas-chave: criação de tabelas de materiais de acabamento.
- Interoperabilidade com AutoCAD: importação e exportação de ficheiros.

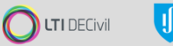

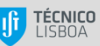